## **convertTimeTicksToDateTime**

Within this context TimeTicks are UNIX timestamps.

Unix time, or POSIX time, is a system for describing points in [time](http://en.wikipedia.org/wiki/Time): it is the number of seconds elapsed since [midnight](http://en.wikipedia.org/wiki/Midnight) [UTC](http://en.wikipedia.org/wiki/UTC) of [January 1,](http://en.wikipedia.org/wiki/January_1) [1970,](http://en.wikipedia.org/wiki/1970) not counting [leap seconds](http://en.wikipedia.org/wiki/Leap_second). It is widely used not only on [Unix-like](http://en.wikipedia.org/wiki/Unix-like) operating systems but also in many other computing systems.

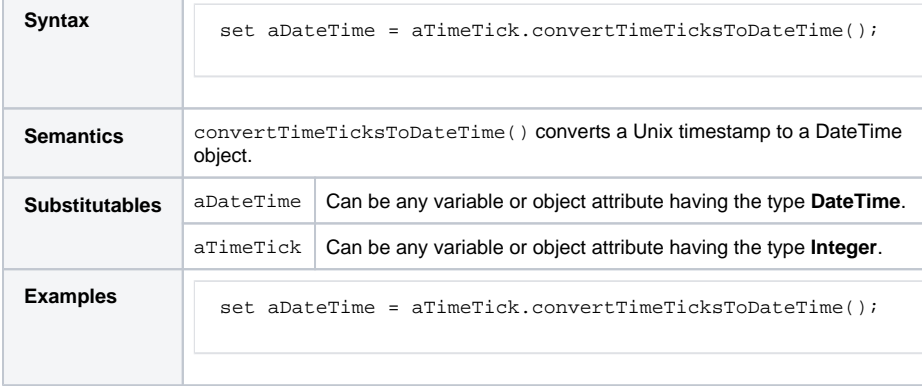

**Related Pages:**

[convertDateTimeToTimeTic](https://doc.scheer-pas.com/display/BRIDGE/convertDateTimeToTimeTicks) [ks\(\) Operation](https://doc.scheer-pas.com/display/BRIDGE/convertDateTimeToTimeTicks)